## **脳卒中地域連携カンファレンス**

~急性期病院・回復期病院・かかりつけ医の役割分担と連携について~

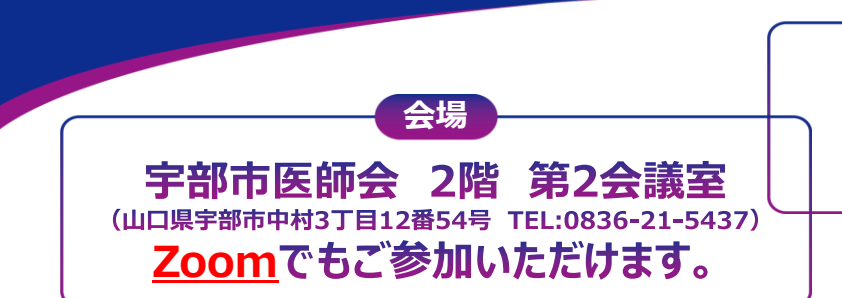

## **日時** 2023年7月25日(火)  $19:00 \sim 20:15$

### **【急性期Session】 19:00~19:30**

座長

くろかわクリニック 院長 **黒川 泰** 先生

## 『機械的血栓回収療法の最近の話題』

演者

宇部興産中央病院 脳神経外科 診療科長 **池田 典生** 先生

### **【回復期Session】 19:30~20:15**

座長

宇部興産中央病院 院長 **西崎 隆文** 先生

# 『脳疾患のリハビリテーションと疼痛管理』

宇部西リハビリテーション病院 院長 演者 **梶原 浩司** 先生

### 本会は**事前登録制**です。 登録締切:**7月24日(月)**まで 1. ご参加を希望される際は、事前に下記リンク または 二次元コードより、 ①ご氏名、②ご施設名、③メールアドレス、④職種、⑤参加方法(現地参加 または オンライン参加)をご登録ください。 ◎事前登録リンク: 事前登録用 [https://us02web.zoom.us/webinar/register/WN\\_JS2diH\\_ITgGOn-r0cU29FA](https://us02web.zoom.us/webinar/register/WN_JS2diH_ITgGOn-r0cU29FA) [二次元コード](https://us02web.zoom.us/webinar/register/WN_JS2diH_ITgGOn-r0cU29FA) 可感染值 または、上記項目を明記の上、下記メールアドレスまでご連絡ください。 ◎メールアドレス:**[nishimura.takuto.i6@daiichisankyo.co.jp](mailto:nishimura.takuto.i6@daiichisankyo.co.jp)** ◎担当者:第一三共株式会社 西村拓人 2.後日、登録完了メールが届きましたら、事前登録完了です。 ↑Click!**日本医師会生涯教育制度 1.0単位(CC:78 脳血管障害後遺症)を取得できます。**

ご連絡いただきました個人情報は、医薬品の適正使用情報および医学・薬学に関する情報提供の ために利用させていただくことがございます。何卒、ご理解とご協力を賜りますようお願い申し上げます。

### 共催:**宇部市医師会、第一三共株式会社**

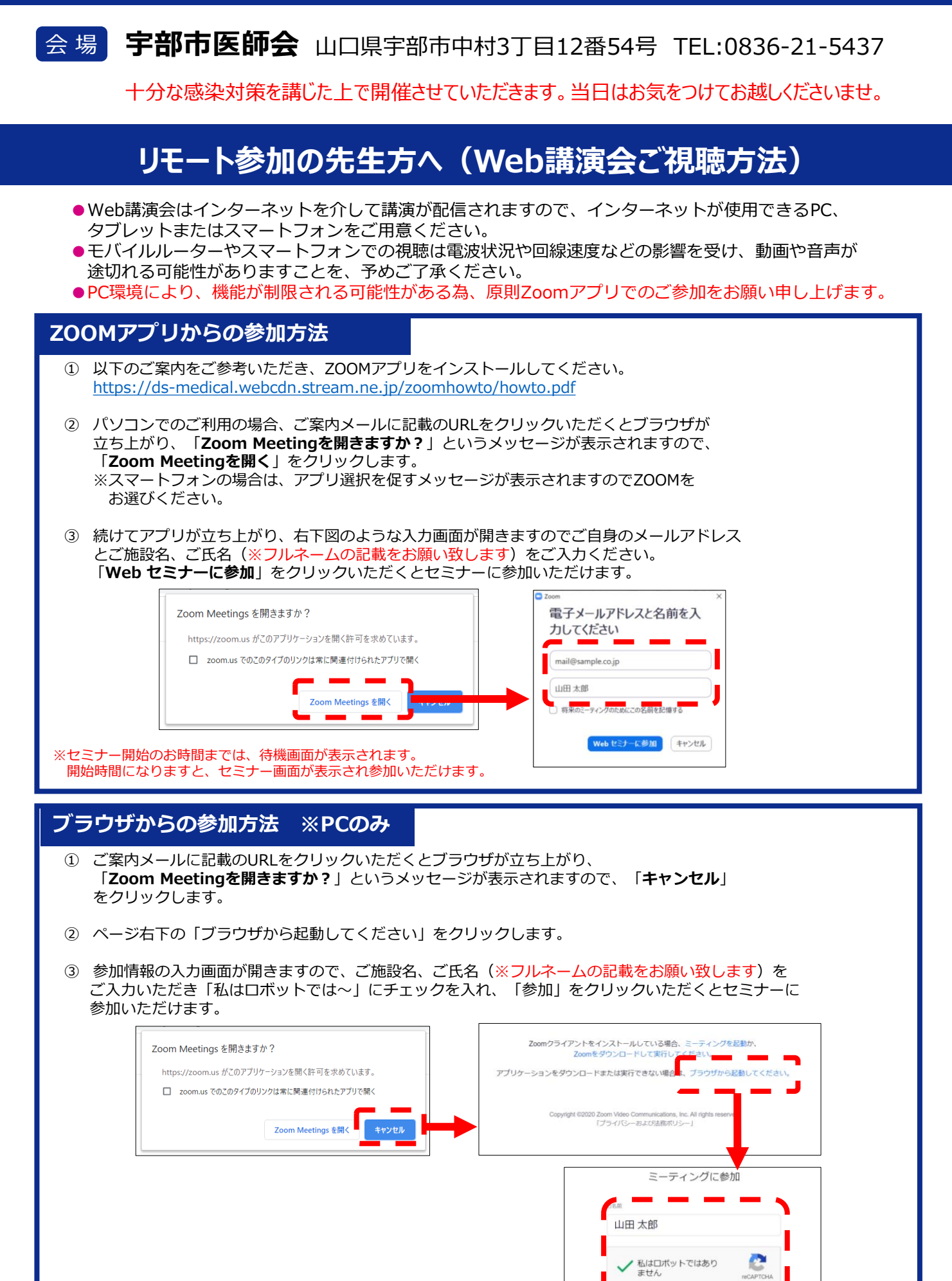

※セミナー開始のお時間までは、待機画面が表示されます。 開始時間になりますと、セミナー画面が表示され参加いただけます。